## **How to edit an ODP Project**

Step-by-step guide

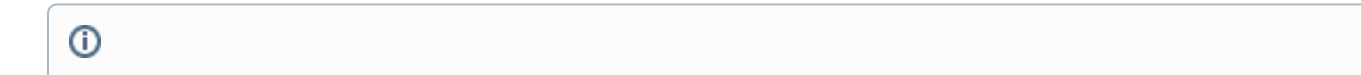

## Related articles

- [Transparency at scale digital solutions for trust resilience and sustainability](https://uncefact.unece.org/display/themepressdemo/Transparency+at+scale+digital+solutions+for+trust+-+resilience+and+sustainability)
- [UNITED NATIONS TRADE DATA ELEMENTS DIRECTORY REVIEW](https://uncefact.unece.org/display/themepressdemo/UNITED+NATIONS+TRADE+DATA+ELEMENTS+DIRECTORY+REVIEW)
- [Linked Data Vocabulary and Shapes Project](https://uncefact.unece.org/display/themepressdemo/Linked+Data+Vocabulary+and+Shapes+Project)
- [Open API generation from domain models](https://uncefact.unece.org/display/themepressdemo/Open+API+generation+from+domain+models)
- [Transfer of MLETR-compliant titles](https://uncefact.unece.org/display/themepressdemo/Transfer+of+MLETR-compliant+titles)